## EBSCO

# FOLIO Acquisitions Orchid Release Highlights

FOLIO PM February 21, 2023

### Allow user to edit the fund distribution(s) of an open order with related invoice(s)

- What: User is able to edit the fund distribution(s) of an order line with related paid invoice(s)
- Positioning statement: For acquisitions staff, edit fund distributions allows users to manage commitments for the coming year by unlocking the ability to move encumbrances to different funds
- Feature(s): <a href="https://issues.folio.org/browse/UXPROD-3810">https://issues.folio.org/browse/UXPROD-3810</a>
- Tied to a roadmap item: Yes
- Note: Previously it was not possible to edit Fund distribution while invoice was paid in current Fiscal year.

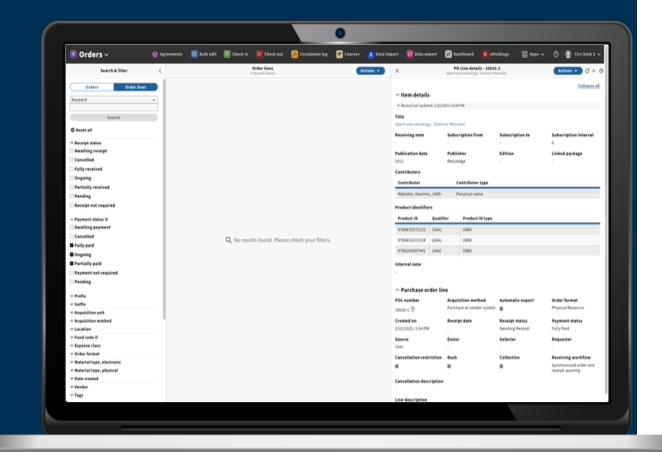

#### Allow user to rollover the "cash balance" of budgets

- What: Allow user to rollover the remaing "cash balance" of budgets as a transfer or allocation
- Positioning statement: acquisitions administrator rollover cash balance prevents encumbered values being counted twice during rollover by allowing user to rollover value that is not spent or only committed.
- Feature(s): <a href="https://issues.folio.org/browse">https://issues.folio.org/browse</a> /UXPROD-3964
- Tied to a roadmap item: Yes
- Note: Encumbered value is already removed from available amount so library is leaving commitments in past year.

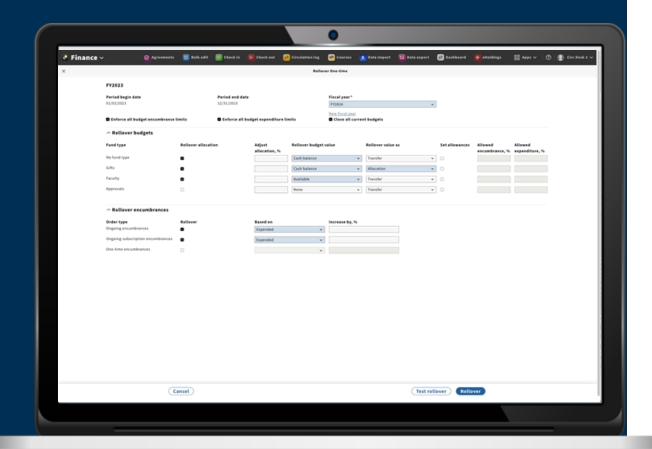

#### Display the history of edits for the order and order line

- What: Allow user to access a log of all edits made to an order or order line.
- Positioning statement: For hosting providers and acquisitions staff visible order history improves the ability to troubleshoot order issues. Satisfy auditors. AND gather the information needed to more effectively manage acquisitions
- Feature(s): <a href="https://issues.folio.org/browse/">https://issues.folio.org/browse/</a>
  UXPROD-3215
- Tied to a roadmap item: Yes
- Note:

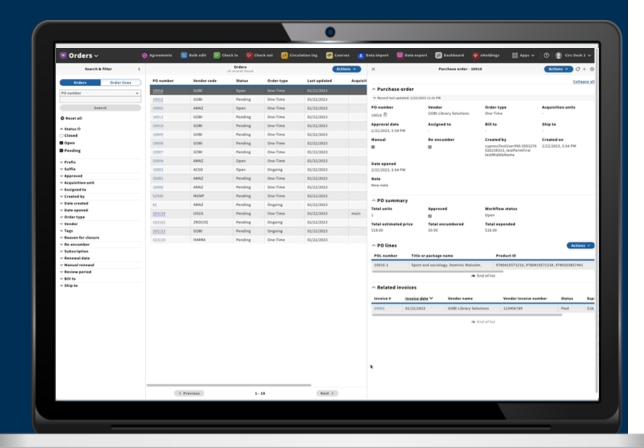

#### Set default of "Find or Create" holdings for orders created via API

- What: Use find or create new holdings logic by default for orders created via edge-orders
- **Positioning statement**: For ordering staff having default Find or create logic prevents the constant duplication of Holdings records for orders created via edge-orders (GOBI).
- Feature(s): <a href="https://issues.folio.org/brows">https://issues.folio.org/brows</a> e/UXPROD-3878
- Tied to a roadmap item: Yes
- Note: For the last 3 releases GOBI was always creating a new holding. Now it will only create new if there isn't one already for that location

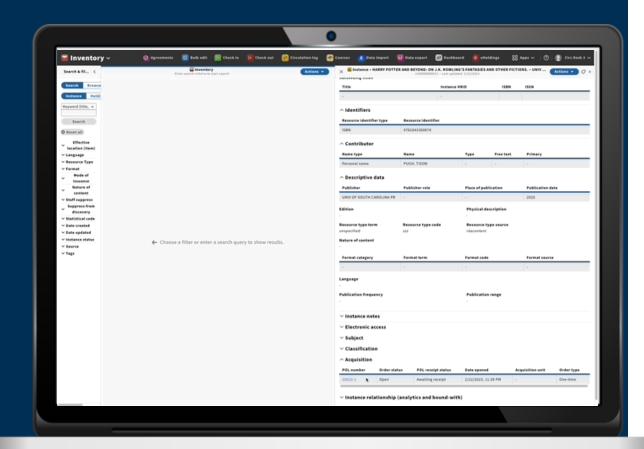

#### Implement data consistency Piece->ltem

- What: Ensuring that when a piece is connected to an item and piece details like copy number are updated the related item is updated as well
- Positioning statement: For receiving librarians having data consistency automated will save time and maintain consistency between data in receiving and inventory applications
- Feature(s): <a href="https://issues.folio.org/browse/UXPROD-3342">https://issues.folio.org/browse/UXPROD-3342</a>
- Tied to a roadmap item: Yes
- **Note:** Managing this in the other direct ltem->piece was split. This functionality leverages the event driven architecture.

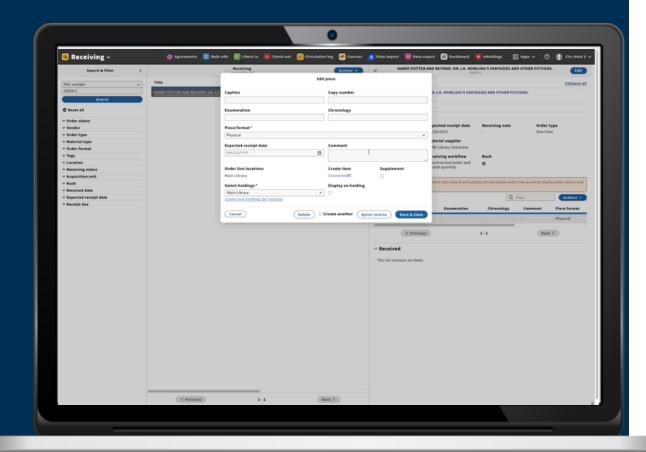

#### Inventory browse UX refactor

- What: Improve user experience and refactor code to improve the performance and functionality of Call number browse
- Positioning statement: For cataloging staff browse UX enhancements will Improve the user experience of inventory browse
- Feature(s): <a href="https://issues.folio.org/browse/">https://issues.folio.org/browse/</a> e/UXPROD-3762
- Tied to a roadmap item: No
- Note: Picked up work to help manage gaps in UI development backlog

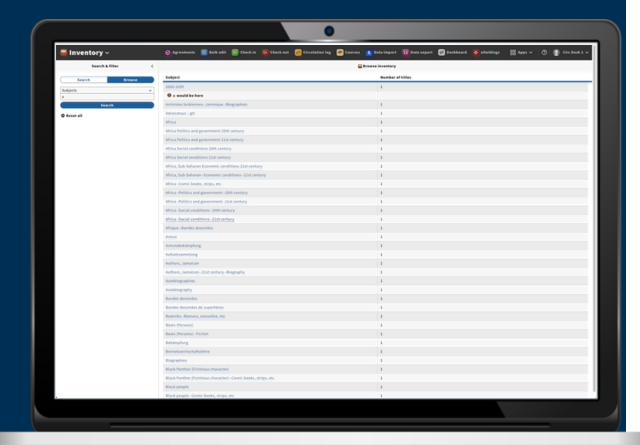

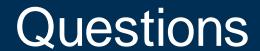